## <<Photoshop Lightroom >>

书名:<<Photoshop Lightroom摄影师专业技法>>

- 13 ISBN 9787115177070
- 10 ISBN 7115177074

出版时间:2008-6-1

Kelby,S.,

页数:378

字数:685000

 $\overline{\phantom{a}}$ 

PDF

http://www.tushu007.com

## <<Photoshop Lightroom >>

Scott Kelby Photoshop User Darkroorn

Photoshop Lightroom

Photoshop Lightroom<br>Web

 $W$ eb

# <<Photoshop Lightroom >>

Soctt kelby, Scott, Photoshop User<br>
Layers Adobe Photoshop Layers Adobe Photoshop Layers Adobe Photoshop Layers Adobe Photoshop Lightroom Layers Adobe

Scott Photoshop National Association of Photoshop Profe

## <<Photoshop Lightroom >>

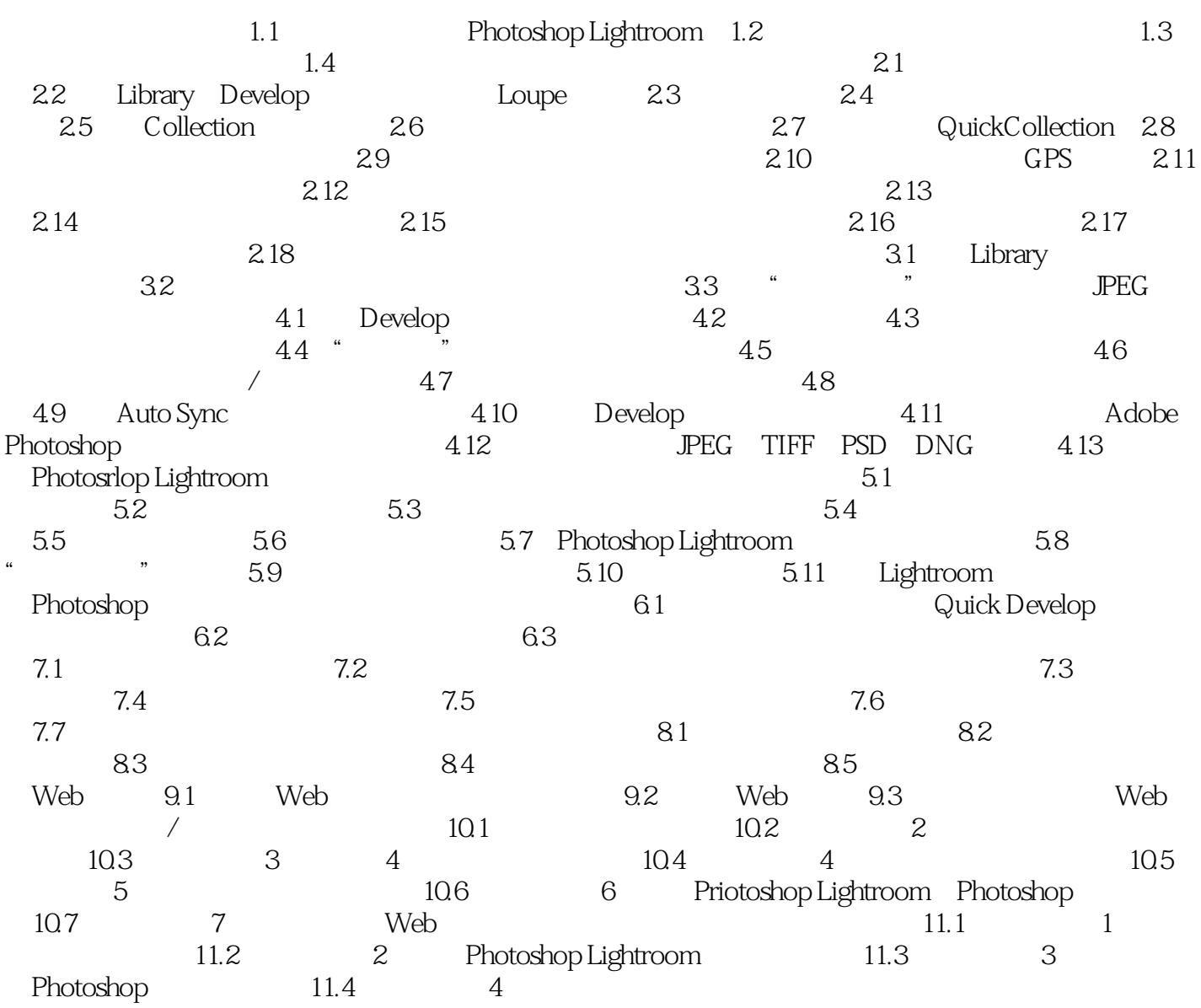

### <<Photoshop Lightroom >>

## 1.1 Photoshop Lightroom Photoshotop Lighltroom till till Lightroom Lightroom Lightroom 1 Rhotoshop Lightroom Lightroom, the contract of the contract of the contract of the contract of the contract of the contract of the contract of the contract of the contract of the contract of the contract of the contract of the contract of the expediancel(Research) control cancel(取消) control cancel(取消) 数组, 现在就会消失。 Import Photos Import Photos **Import Photos** Import Photos Command-Shift-I PC Ctrl-Shift-I  $1-2$

, tushu007.com

# <<Photoshop Lightroom >>

Lightroom

Lightroom

# <<Photoshop Lightroom >>

本站所提供下载的PDF图书仅提供预览和简介,请支持正版图书。

更多资源请访问:http://www.tushu007.com